# **Adobe Photoshop 7.0 Tutorial Download Extra Quality**

Installing Adobe Photoshop is relatively easy and can be done in a few simple steps. First, go to Adobe's website and select the version of Photoshop that you want to install. Once you have the download, open the file and follow the on-screen instructions. Once the installation is complete, you need to crack Adobe Photoshop. To do this, you need to download a crack for the version of Photoshop you want to use. Once you have the crack, open the file and follow the instructions to apply the crack. After the crack is applied, you can start using Adobe Photoshop. Be sure to back up your files since cracking software can be risky. With these simple steps, you can install and crack Adobe Photoshop.

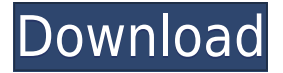

Just upgraded to Photoshop 7.1.1, and while it's a lot faster than 7.0.1, I'm not entirely pleased with it. Not only are the layout options changed, but so are the way the tools are disabled/enabled. For example, if you choose to change the priming/painting layer, the tools disappear <–of course it's easy to get around this, but I've been having a lot of trouble with it. Again just upgraded on my MacBook Pro. Still not sure how to get tooltips on the move. Only tools that have info e.g. Character, Paragraph, Button, background color should have tool tips. Not sure how I go about enabling this setting. In latest version it doesn't work at all. As far as the tools themselves go, having to reject images is essential to getting better work done. The ability to create grids, while a blessing, ultimately means that some images are just not practical to save, especially if they contain the slightest amount of movement, be it due to camera shake or wind blowing them during a shot. As we stated earlier, it is quite unexpectedly complex to apply a "move object" effect to a single image, so the grid becomes a necessity. There is no doubt that grids can be fitted into Photoshop's tool design, as they are meant for positioning objects, not for graphic design—especially not the latter. That is where the Lightroom program naturally excels. But then it introduces grid lines into your photos, which is a great move. But as we can see, it still forces you to do a bit of basic image editing cleanup. You need to get rid of those unwanted grid lines—separats types, if you want to get technical. For example, you can first turn grid lines on in Lightroom, then switch them off in Photoshop afterwards. Apart from the minor issues, the overall workflow and experience with the tools are exactly the same, so Photoshop's controls are something that should have been left alone. Believe me, I have tried. Perhaps this is something that could be done with just a setting where you choose to switch grid lines off or on. After all, there is no such thing as a default state in Lightroom. You can either leave grid lines on or off, and the same with the grid itself. Just one more thing that needs to be optimized in future versions.

# **Download free Adobe Photoshop CC 2015 Version 18Hacked Licence Key WIN & MAC 64 Bits 2022**

### **What are the benefits for After Effects?**

Adobe After Effects is a tool that is developed and maintained by Adobe. After Effects allows for you to create animations, 3D, and possibly motion graphics. Those who are familiar with Adobe Illustrator software will feel right at home with After Effects as it is very much like Illustrator. **How**

## **do I uninstall from my computer?**

Uninstalling Adobe Photoshop from your computer is easy. On your Mac, it can be done with the simple and quick-to-use Uninstaller . There are some program files that may remain on your computer after uninstalling the program so before removing this software, check with your Mac computer documentation or contact PCSupport.com.

#### **What is the difference between Adobe Photoshop and Adobe Photoshop Elements?**

Adobe Photoshop (Mac and Windows) and Adobe Photoshop Elements (Mac only) are software applications that are created by Adobe Systems. When you import your artwork into Photoshop, one of the first things you see is the icon. A tool you can use to enhance the artwork by making edits to the color and shape of content layers. You can also use the tool to click on and mark areas of content to create a mask, which you can use to isolate an area of artwork and make it look different from everything else. When you make edits to your content in Photoshopped, the original artwork is still attached to the layer. You can then export it to a different format, such as an SVG. This lets you convert the file to another format, like JPG, PDF, or PNG, which you can use later in your workflow if you need to render your artwork. 933d7f57e6

# **Download Adobe Photoshop CC 2015 Version 18License Key Full X64 {{ lifetimE patch }} 2022**

Vikas Arora is a freelance programmer based in India. He is interested in all things related to software programming and loves to try new technologies. He has been a technology blogger for around a decade now and is also a frequent speaker at various tech events. One of the major differences between Photoshop for macOS and Photoshop for Windows 10, or Elements and Elements for Windows 10, is that the former enables you to work on projects natively in Darkroom mode. Adobe today released prototype support for the native canvas perspective feature in Adobe Photoshop CS6. Using the crop tool  $\Box$  found in or if in the crop tool panel  $\Box$  an automatic perspective correction reflects the crop size and location of the crop tool. Moving on to more visually-driven improvements, the company has introduced the Perspective Warp feature for retouching photos. This can be used to tilt and warp objects within photos. The company has also tightened up the cropping command in Photoshop by adding a grid display for more accurate crops. Finally, the company has boosted the quality of saved images in Photoshop, including the ability to correct an image's rating from accurate to standard. Adobe has also revisited and improved the new Photoshop's Video feature. As with Lightroom, new features include a single timeline instead of separate panels for video, audio, and still images, single-click batch conversions and capture import. Adobe has added the ability for anyone to edit video in Photoshop CC, and on any file. The company has also introduced the new Green Leaf and Red Leaf tools that allow Photoshop CC users to trim clips and even blur video. The company has also introduced the new ability for non-Photoshop users to place their text and graphics in the Adobe Stock library, as well as add stickers and text.

tutorial download photoshop download photoshop tutorial videos download photoshop tutorial videos for beginners photoshop tutorial videos for beginners free download adobe photoshop tutorial video download adobe photoshop 7.0 tutorial videos free download photoshop full tutorial video download photoshop tutorial videos free download infinity photoshop action free download photoshop cc tutorial video free download

Adobe will also be discontinuing the Styled using Creative Cloud option in Photoshop. This feature was introduced as part of the switch to Creative Cloud and is part of the on-prem subscription model. The buying experience for Photoshop Elements, Photoshop and Photoshop Creative Cloud will be modified to address the increase in licensing options in the short-term. There will be a smaller number of licensing options for each product. This will include a free option. Although the free option will be available worldwide, the number of countries in which a user has a free license will be reduced. Immediately. Photoshop Creative Cloud users can now play with the new features in Photoshop and Photoshop Elements, as well as use their.psd files. The workflows in these products will be similar, but there are some key differences. The 3D features that were introduced last year are no more – well, maybe just a little bit if they're ever replaced. From moving the camera to get better exposure, it seems like this has been the most popular new feature. If Adobe had kept these features in the future, it means that the company would have had to spend even more money to support existing users. (That's a win for you – but not so good for Adobe.) The 3D overnight success was implemented with the help of Intel, Apple, and Autodesk. An iOS version was also released to provide easy access to the camera feature. This allows users to quickly snap photos, move the

camera to reduce perspective and take a different pose to add a 3D effect.

Other new Photoshop features announced today include some of the most anticipated enhancements in recent memory, including:

New AI-driven selection improvements make it easier and more accurate to select and refine any object in an image, and launch with just a single click. Selectors now have an intelligent AI engine that optimizes the interaction between the user and elements selected in the document, including correcting highlights for important elements such as skin. Handwriting recognition is faster and more accurate, drag-and-drop support makes it easier to move groups of layers or objects with a single action, and there's an intelligent system for blurring areas around objects, like keyframes, that enables simpler blur creation without pre-rendered blurs.

Combining powerful, native GPU hardware acceleration with the updated HTML5 canvas, these new and improved features bring more speed and stability to an already lightning-fast, desktop-class enterprise editing solution. "Photoshop is the most powerful and most widely used image editing application on any platform, and in the last year, we've seen many of our incredible customers ask us for additional capabilities to enhance their workflow," says John Nack, VP of software and creative applications at Adobe. "These new innovations are designed specifically for collaboration across the industry's most popular surfaces, equipped with an intelligent AI engine that saves time and ensures the best results with every touch, including in the browser."

<https://techplanet.today/post/the-house-next-door-link-full-movie-download-in-hindi-hdl> <https://techplanet.today/post/minitab-16-free-free-download-full-version> [https://techplanet.today/post/the-mummy-english-in-hindi-dubbed-free-extra-quality-download-hd-10](https://techplanet.today/post/the-mummy-english-in-hindi-dubbed-free-extra-quality-download-hd-1080p) [80p](https://techplanet.today/post/the-mummy-english-in-hindi-dubbed-free-extra-quality-download-hd-1080p) <https://techplanet.today/post/download-suara-sirine-ambulance-cracked> <https://techplanet.today/post/daftar-lagu-lagu-nostalgia-pop-indonesia-tahun-90rar-repack> <https://techplanet.today/post/download-sparta-la-battaglia-delle-termopili-ita-link>

Adobe Photoshop Image, a book written by Anish Vaidya, a professional Photoshop artist, provides you with a comprehensive guide on all the functions of Photoshop including in-depth tutorials with real-life examples. This book will show you how to use Photoshop to create amazing photos, be it with the Pen tool, the brush, or a new tool. Adobe Photoshop tells the story of your creative life and is the one stop solution for all your art and design needs. This book combines amazing interviews with various creators ranging from innovation to artistry and everything in between. The book showcases stories from different Photoshop artists from all across the world. Many people believe in the power of pamphlets, that is, books printed in newspapers or magazines. In publishing history, however, it is hard to remember anything other than printed books. The internet, TV, and smartphones have changed our relationship with books. Today, society is evolving into something much more ready to interact, share information, and engage in the so-called digital revolution. This book, rectifying the design volume of existing books, is the first about the future of reading. Adobe Photoshop Mobile is an advanced art and design application for Android and iPad. It let you release your creativity to the world, using your custom layouts and smart layers to design more interactive, easy-to-share, and beautiful apps for Android and iOS. This book is designed to be used with Photoshop CC or the mobile versions, but can be used with any version of Photoshop.

Adobe Photoshop Elements boasts a new find feature that lets you search for folders, groups and layers, and also open them in one click. In 2019, you can also adjust the dimensions of any object when you're working on a project, by simply scrolling horizontally and vertically. Additionally, you can edit layers, organize documents and create smart objects. To export finished images, you can use the regular export options in the application, or create images with a variety of output options, including PDF, JPEG, GIF, TIFF or PNG file formats. It also has a new Artboard feature that allows you to edit multiple documents nearly simultaneously. Photoshop CC 2018 – Photoshop CC features a range of powerful editing tools. Enhance every aspect of your projects with a solid blend of manual and automatic editing. And with intuitive shortcuts and tools you can enhance your editing workflow in seconds. Finally, Photoshop CC lets you use an extensive selection of new professional-quality actions, presets and templates to help you produce stunning results batch after batch. The new Photoshop desktop app features the same image-editing prowess that changed the way photographers work with software and inspired a wave of designers to embrace visual communication. Today's new tools give Photoshop app users even more flexibility to work on photos and video, and continue to add new features to create unique and engaging images. Improvements in the way Photoshop now enables you to edit your images on all your favorite social and collaboration platforms and platforms. And by making it easy to integrate new features, Adobe is taking usability to a new level with a new "Power User" sharing mode that allows you to add a Facebook post, link, or a YouTube video as an action. Additionally, you can add your own comments and markups directly to the Action buttons to keep your own comment alive on the shared copy.